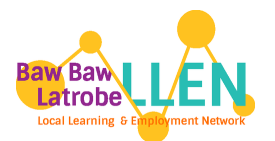

## **LEAVING SCHOOL**

## **SOME RESOURCES TO HELP YOU ALONG THE WAY**

**Scan the QR code to acces s 'Job Seeker Secret s ' Video Ser ies along wi th many other useful School Leaver resources**

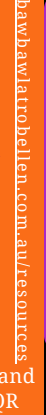

**How to scan a QR code with an iPhone or Android**

Open the camera app on your phone and hold the device's camera up to the QR code, then tap notification to be taken to the destination of the QR code. You can also use a QR scanner app.

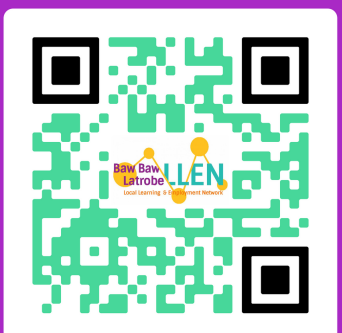

## Job Seeker Secrets...

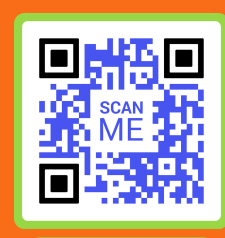

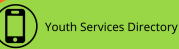

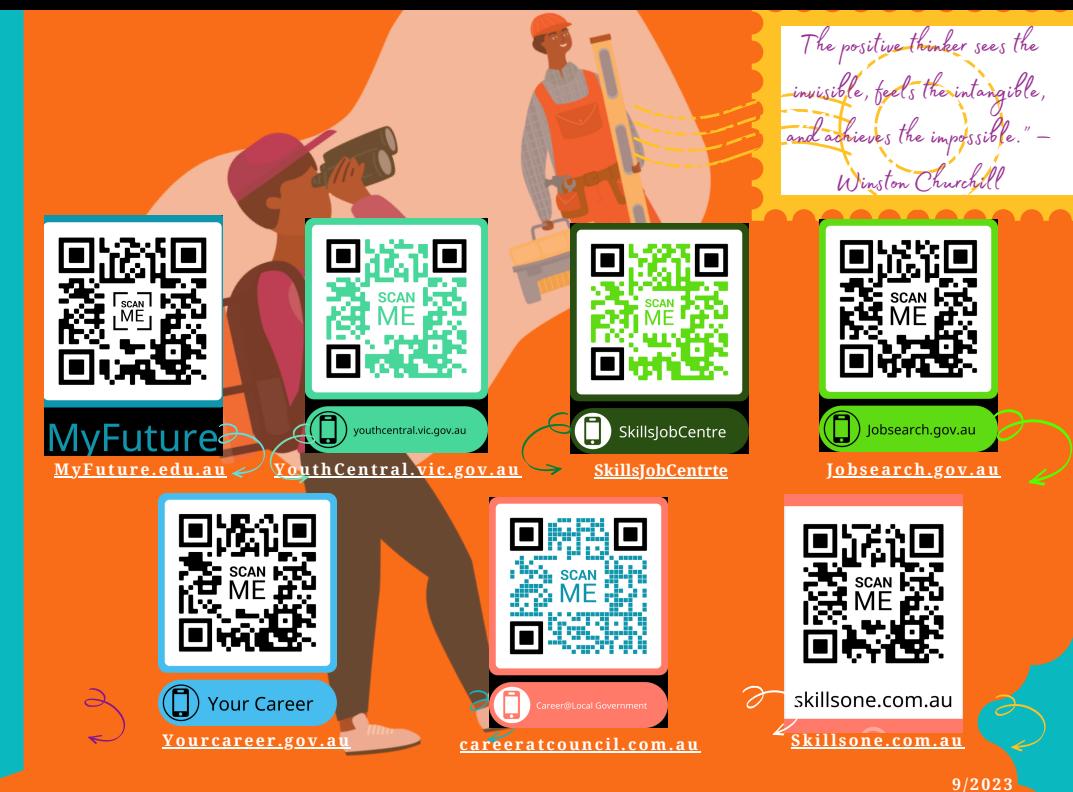